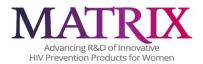

## **CRF COMPLETION GUIDELINES**

## **LIST OF CRFs**

BEH

BL

COI

COR

**DEM** 

FU1

FU2

FU3

FU4

**SPDEM** 

**EXP** 

**SPE** 

## **General Guidelines for MATRIX-003 Data Entry into REDCap**

**Data Entry/Corrections:** After an eCRF has been completed, the user has the ability to save it with a status of "complete", a status of "incomplete" or a status of "unverified". Ultimately, the expectation is that eCRFs submitted will be in their "Complete" state, but at the time of data entry some data may be missing or questionable, requiring verification. The RedCap eCRFs may be saved with a status that signals study staff that an eCRF requires additional attention before being finalized.

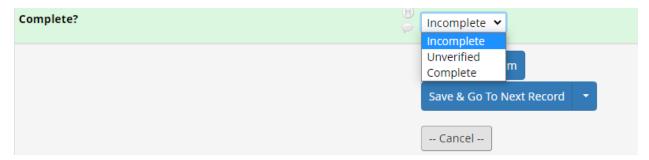

When in the **Record Home Page**, users are able to view the status of all required eCRF by simply noting the color of the eCRF icon. See legend for status icons:

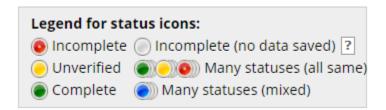

Once missing data are entered into empty fields, or unverified data are confirmed, the eCRF will need to be saved with a "Complete" status.

Any field within an eCRF may be updated/corrected by overwriting the incorrect data, then saving the eCRF again. An audit log is automatically maintained that notes which user made the correction. No other user action is necessary to make a correction.

To back out of a correction (i.e. maintain the eCRF as it was prior to unsaved correction(s)), the user can select "Cancel". This will close the eCRF to editing and restore the eCRF to the state it was in prior to the editing session that was unsaved. Once saved, it will be impossible to restore eCRF to former versions.

**Date and Time fields:** Date fields follow the format: MM-DD-YYYY, with the month depicted in its numeric form. For example, Christmas of 2021 would be recorded as "25-12-2021". Date fields can be entered in either of two ways. They can be typed into the date field in the above described format, or a date can be selected from a calendar. To enter a date in this way, select the calendar icon that is situated next to date fields, and using arrows in the top portion of the calendar, advance to the desired month and year. Once a day is selected, the calendar will disappear and the selected full date will populate the date field. Verify that date entered is the intended date.

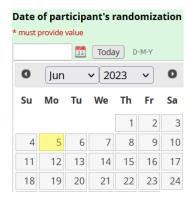

A few eCRFs contain time fields. The time field is entered through selection of hour and minutes from a what resembles a Likert scale. To enter a time, click on the time icon When time is properly selected by dragging Selection Cursors with your mouse, click on "Done" to populate field and cause the calendar to disappear.

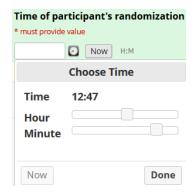

If entering data in real time, use of the "today" (date) and "now" (time) button will automatically fill in the current date and time. Users should be careful to double check that the date that they mean to enter is truly "today" or the time is "now" when using these buttons to autofill.

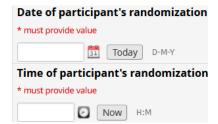

### MATRIX-003 REDCap Dashboard – Getting Started

A unique PTID (participant ID) is assigned to participants who have completed an informed consent session. A study clinician will assign these PTIDs in REDCap.

The Record Status Dashboard will show all existing records and their status for every data collection instrument. Select a PTID from the far-left column to navigate to the Participant Dashboard.

A Participant Dashboard will display on your screen:

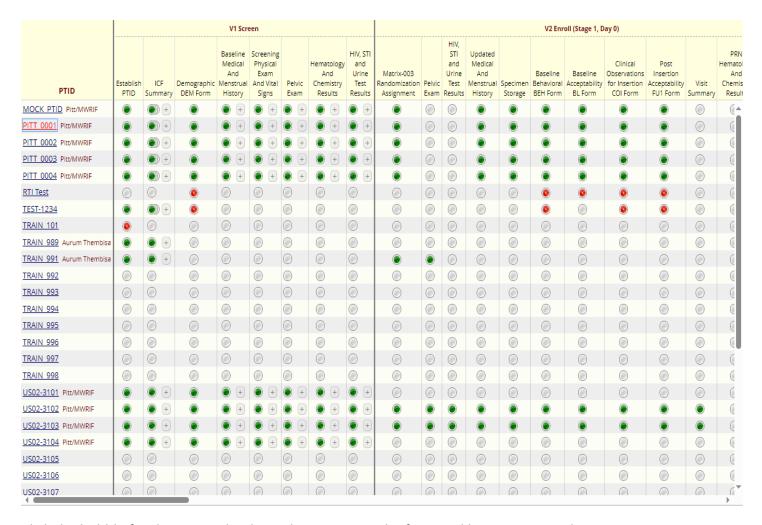

Click the bubble for the CRF in the desired CRF to open the form and begin entering data.

### **SCREENING VISIT CRF (V1)**

## **Demographic (DEM) Form**

Document the date of the assessment. Note that information in italics is for the interviewer and will not be read aloud to the participant. Read the text in the yellow box labeled "Interviewer Reads" aloud. Record the participant's responses to the questions following the response format indicated in the form. For example, document the participant's age in the blank response box, and select their sex assigned at birth from the answer choices provided.

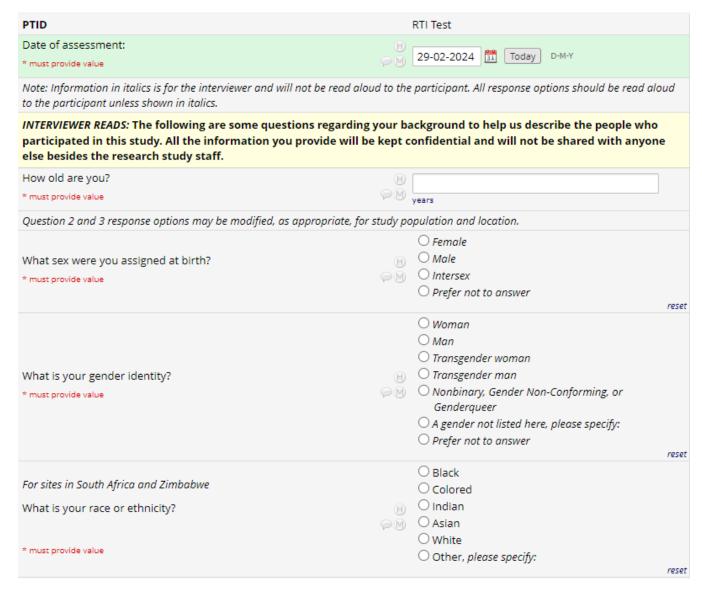

Code the participant's response for the language most spoken in their home using the Language Code text box as reference. If the participant's most spoken language is not one of the sixteen options in the text box, specify in the blank response space that follows.

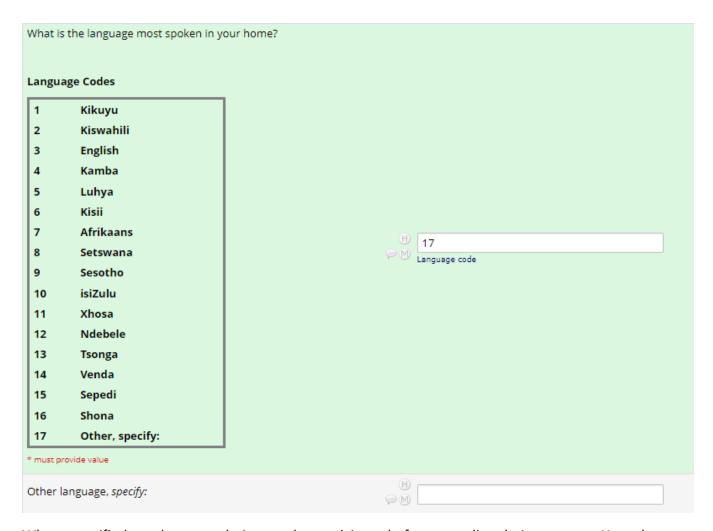

Where specified, read answer choices to the participant before recording their response. Note that answer choices in italics should not be read aloud. For some questions with blank response spaces, the unit of measurement is specified in blue text below the response space. Where instructed, write "ND" if the participant does not want to respond to a question. For questions with the italicized instructions "Mark all that apply", you may select more than one answer choice if the participant's response indicates it. See the image below for an example of each of these three cases.

| In the past 30 days, how often did you worry that you would not have enough food?  Read options and mark one  * must provide value                                                                                                    | H<br>PM | <ul><li>Never</li><li>Rarely (once or twice)</li><li>Sometimes (3-10 times)</li><li>Often (more than 10 times)</li></ul>                            | rese |
|----------------------------------------------------------------------------------------------------|---------|----------------------------------------------------------------------------------------------------|------|
| How many rooms are in the household you are currently living in? Rooms include kitchens, bedrooms, common or living rooms. Do not include bathrooms or halls.  Please write 'ND' if the participant does not want to respond.  * must provide value | H<br>@M | total rooms                                                                                                    | ]    |
| How many people in total live in your household, including you?  Please write 'ND' if the participant does not want to respond.  * must provide value                                                                                               | H<br>M  | ≠ of household residents                                                                                                    | ]    |
| Who are the people you live with now?  Mark all that apply  * must provide value                                                                                                    | H<br>PM | ☐ I live alone ☐ Partner ☐ Sibling(s) ☐ Mother and/or father ☐ Other relative(s) ☐ Your child(ren) ☐ Friend(s)/Roommate(s) ☐ Other, please specify: |      |

At the end of each CRF you must select a Form Status from the drop-down choices: Incomplete, Unverified, or Complete. Then, choose to save and exit the form, save and stay on the form, save and go to the next form, save and exit the record, or save and go to the next record.

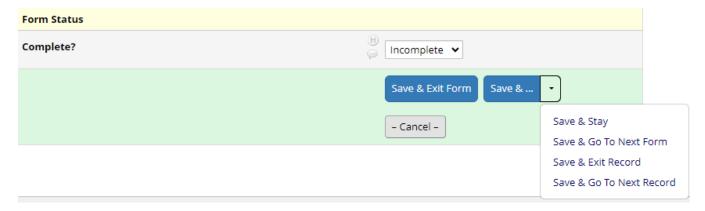

### **ENROLLMENT VISIT CRFs (V2)**

## **Baseline Behavioral (BEH) Form**

Document the date of assessment. Note that information in italics is for the interviewer and will not be read aloud to the participant. Read the text in the yellow box labeled "Interviewer Reads" aloud. Record the participant's responses to the questions following the response format indicated in the form.

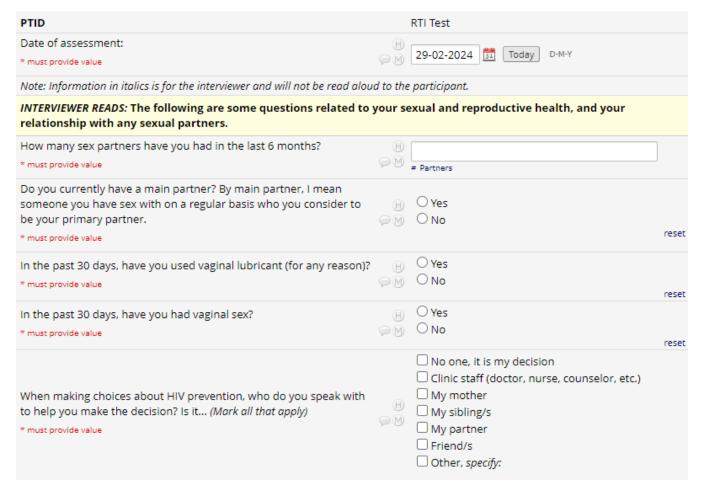

For questions with the italicized instructions "(insert response option, mark all that apply)" complete the sentence with each answer choice option as you read it to the participant. For the first two options in the example below, you would read: "Have you ever used oral pills? Have you ever used an injectable or shot?"

| INTERVIEWER READS: Now, I would like to talk about family planning. Family planning refers to the various methods that a couple can use to delay or avoid pregnancy.                                                                                  |                                                                                                    |  |  |  |  |
|----------------------------------------------------------------------------------------------------|----------------------------------------------------------------------------------------------------|--|--|--|--|
| Which of the following methods for family planning have you ever used? Please answer based on your experiences with ALL your partners, both past and present.  Have you ever used (insert response option, mark all that apply)  * must provide value | ☐ Oral pills ☐ Injectable (or shot) ☐ Implant ☐ Male condoms ☐ Female condoms ☐ IUD ☐ Emergency contraception (e.g. morning after pill) ☐ Female sterilization (tubal ligation/hysterectomy) ☐ Natural methods (rhythm, fertility awareness, calendar) ☐ NuvaRing ☐ None ☐ Other: Is there any other method you have used for family planning? Specify: |  |  |  |  |

Use this same format to read the answer choices in questions formatted like the example below, where the participant must select an answer from a range of responses. For the first two answer choices in the example below, you would read: "In the last three months, how often have you inserted anything into your vagina to control menses? In the last three months, how often have you inserted anything into your vagina to treat infection?"

There will also be questions that include the italicized instructions "(Show Response Card X)". This refers to the numbered Response Booklet that corresponds to each relevant CRF. For questions where the italicized instructions say to show "Response Card X", show the participant the response card that corresponds to that question using the numbered Response Card Booklet.

INTERVIEWER READS: The next questions are about products or items you may have inserted into your vagina for health reasons, cleanliness, menstrual control or for pleasure. Even if you might change how you use these products while you are in the study, I would like to know how often you have used them in the past three months.

In the last three months, how often have you inserted anything into your vagina to... (Show Response Card 6)

|                                                                                             |         | Daily           | Almost every day | Weekly                                                            | Monthly                 | Never |
|---------------------------------------------------------------------------------------------|---------|-----------------|------------------|-------------------------------------------------------------------|-------------------------|-------|
| Manage menses * must provide value                                                          | H       | 0               | 0                | 0                                                                 | 0                       | 0     |
| Treat infection * must provide value                                                        | H<br>PM | 0               | 0                | 0                                                                 | 0                       | reset |
| Tighten or dry the vagina for sex * must provide value                                      | H       | 0               | 0                | 0                                                                 | 0                       | reset |
| Clean the vagina * must provide value                                                       | H<br>⊋M | 0               | 0                | 0                                                                 | 0                       | reset |
| Other, specify: * must provide value                                                        | H<br>⊋M | 0               | 0                | 0                                                                 | 0                       | reset |
| How comfortable are you with insert using your fingers? (Show Response * must provide value | _       | ning in your va | gina H C         | Very comfortab<br>Somewhat com<br>Somewhat unco<br>Very uncomfort | ifortable<br>omfortable | ,     |

## **Baseline Acceptability (BL) Form**

Document the date of assessment. Note that information in italics is for the interviewer and will not be read aloud to the participant. Read the text in the yellow box labeled "Interviewer Reads" aloud. Record the participant's responses to the questions following the response format indicated in the form.

For questions where the italicized instructions say to show a response card, show the participant the response card that applies to that question. For the *Ease of Use* example below, guide the participant to respond using the 1-10 scale where 1 means extremely difficult and 10 means extremely easy. Follow this format with the appropriate scale for each question where it is indicated.

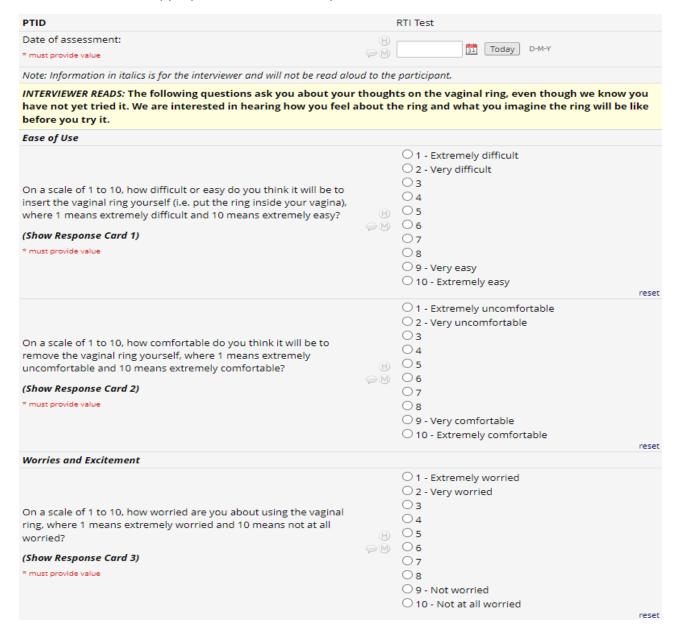

In the example below, read the first sentence to the participant and finish the second sentence with each of the statements below it. Select the answer choice for each sentence. For the first example below you would read: "For each of the following statements, please tell me if you disagree, agree somewhat, or agree a lot. In the future, if the vaginal ring were available for dual purpose pregnancy and HIV prevention, using a vaginal ring on a monthly basis may interfere with my sexual relationships."

| Gains and Losses                                                                                                    |         |          |                |             |  |
|----------------------------------------------------------------------------------------------------|---------|----------|----------------|-------------|--|
| For each of the following statements, please tell me if you disagree, agree somewhat, or agree a lot. In the future, if the vaginal ring were available for dual purpose HIV and pregnancy prevention [insert item from table]                                   |         |          |                |             |  |
|                                                                                                    |         | Disagree | Agree somewhat | Agree a lot |  |
| Using a vaginal ring on a monthly<br>basis may interfere with my sexual<br>relationships.<br>* must provide value                                                                                                    | H<br>@M | 0        | 0              | 0           |  |
| Using a vaginal ring on a monthly basis may enhance/improve my sexual relationships. * must provide value                                                                                                    | H<br>⊋M | 0        | 0              | reset       |  |
| Using a vaginal ring on a monthly<br>basis may give me greater control<br>of my sexual health.<br>* must provide value                                                                                                    | ⊕<br>@M | 0        | 0              | reset       |  |
| Using a vaginal ring on a monthly basis may make people think I am at high-risk/that I take sexual risks.  * must provide value                                                                                                    | H<br>   | 0        | 0              | reset       |  |
| People in my community who are similar to me may want to use a vaginal ring. "Similar" means women who may share the same life circumstances as you, be in a similar situation in terms of relationships, age, living situation, education. * must provide value | B<br>⊋M | 0        | 0              | 0           |  |
|                                                                                                    |         |          |                | reset       |  |

This format may also be used with other answer choice variations. In the example below, you would follow the previous example's instructions but use the answer choices "Very important, Somewhat important, Somewhat unimportant, Very unimportant, N/A".

|                                                                |       | Very important | Somewhat<br>important | Somewhat<br>unimportant | Very unimportant | N/A |
|----------------------------------------------------------------|-------|----------------|-----------------------|-------------------------|------------------|-----|
| Spouse/main sexual partner (if no spouse) * must provide value | t H   |                | 0                     | 0                       | 0                | 0   |
| Casual (other) sexual partner(s) * must provide value          | H<br> |                | 0                     | 0                       | 0                | 0   |
| Family, specify:<br>* must provide value                       | H<br> |                | 0                     | 0                       | 0                | 0   |
| Friends<br>* must provide value                                | H<br> |                | 0                     | 0                       | 0                | 0   |

### Clinical Observations for Insertion (COI) Form

Document the date of assessment. Record the participant's responses to the questions following the response format indicated in the form. If the vaginal ring was **not** inserted, document the circumstance in the "Notes" box.

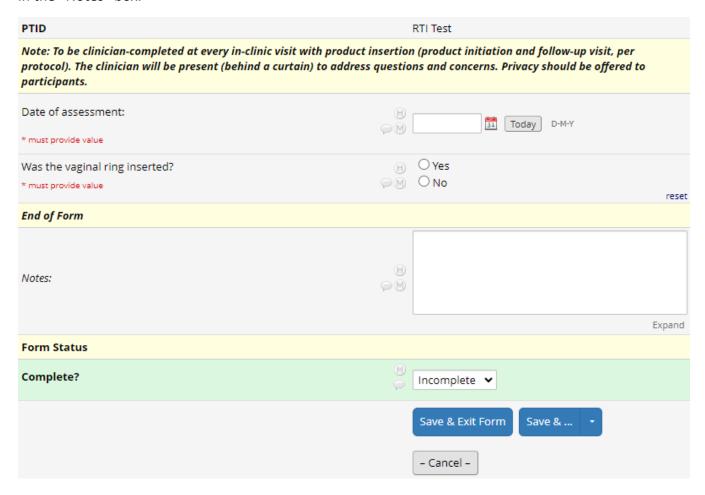

If the vaginal ring **was** inserted, more questions will appear on the CRF. Answer these as instructed, and specify in the blank space if prompted.

| Was the vaginal ring inserted?                                                                                                    | $\oplus$                                                     | Yes                                                                                        |       |
|----------------------------------------------------------------------------------------------------|--------------------------------------------------------------|--------------------------------------------------------------------------------------------|-------|
| * must provide value                                                                                                    | $\sim$ M                                                     | ○No                                                                                        |       |
| Mar the unring incorted in the grange of a digiting?                                                                                                    |                                                              | Yes                                                                                        | reset |
| Was the vaginal ring inserted in the presence of a clinician?  * must provide value                                                                                                    | H (M)                                                        | O No                                                                                       |       |
| - must provide value                                                                                                    |                                                              |                                                                                            | reset |
|                                                                                                    |                                                              | $\bigcirc$ In the same room as participant but behind a                                    | 9     |
| Were you:                                                                                                    | Н                                                            | curtain or separation                                                                      |       |
| * must provide value                                                                                                    | $\bigcirc$ M                                                 | <ul> <li>In the same room as participant not behind a<br/>curtain or separation</li> </ul> | 9     |
|                                                                                                    |                                                              | O Other                                                                                    |       |
|                                                                                                    |                                                              |                                                                                            | reset |
| Did the participant require assistance with insertion of the vaginal                                                                                                    | (H)                                                          | Yes                                                                                        |       |
| ring?                                                                                                    |                                                              | ○No                                                                                        |       |
| * must provide value                                                                                                    |                                                              |                                                                                            | reset |
| Specify type of assistance needed, including any adjustments made                                                                                                    | Н                                                            |                                                                                            |       |
| to placement of the ring:                                                                                                    | $\sim$ M                                                     |                                                                                            |       |
| * must provide value                                                                                                    |                                                              |                                                                                            |       |
| Did you check placement of the ring?                                                                                                    | Н                                                            | Yes                                                                                        |       |
| * must provide value                                                                                                    | $\mathrel{\widehat{\triangleright}}  \underline{\mathbb{M}}$ | ○No                                                                                        |       |
|                                                                                                    |                                                              | O Marine differenta                                                                        | reset |
| Book and the second second sec |                                                              | O Very difficult O Difficult                                                               |       |
| Based on your perception or observation, how difficult or easy was it for the participant to insert the vaginal ring?                                                                                                    | $\mathbb{H}$                                                 | Neither difficult nor easy                                                                 |       |
| * must provide value                                                                                                    | $\bigcirc M$                                                 | ○ Easy                                                                                     |       |
|                                                                                                    |                                                              | O Very easy                                                                                |       |
|                                                                                                    |                                                              |                                                                                            | reset |
| Based on your observation, did the participant insert the vaginal ring as per the provided instructions?                                                                                                    | Θ                                                            | ○ Yes                                                                                      |       |
| * must provide value                                                                                                    | $\bigcirc M$                                                 | ○No                                                                                        |       |
| - mast provide value                                                                                                    |                                                              |                                                                                            | reset |
| After the insertion, did the participant remove and reinsert the ring?                                                                                                    | $\mathbb{H}$                                                 | ● Yes                                                                                      |       |
| * must provide value                                                                                                    | $\bigcirc$ $M$                                               | ○ No                                                                                       | reset |
|                                                                                                    |                                                              |                                                                                            | 10300 |
| Please note any challenges or notable circumstances with the                                                                                                    |                                                              |                                                                                            |       |
| removal and reinsertion:                                                                                                    | $\mathbb{H}$                                                 |                                                                                            |       |
| * must provide value                                                                                                    | $\bigcirc$ $M$                                               |                                                                                            |       |
|                                                                                                    |                                                              |                                                                                            |       |
|                                                                                                    |                                                              |                                                                                            | pand  |
| Based on your observation, how confident did the participant seem                                                                                                    | Н                                                            | O Very confident                                                                           |       |
| inserting the vaginal ring today?                                                                                                    | $\sim$ M                                                     | O Confident                                                                                |       |
| * must provide value                                                                                                    |                                                              | O Not confident                                                                            |       |

### **Clinical Observations for Removal (COR) Form**

Document the date of assessment. Record the participant's responses to the questions following the response format indicated in the form. If the vaginal ring was **not** removed, document the circumstance in the "Notes" box.

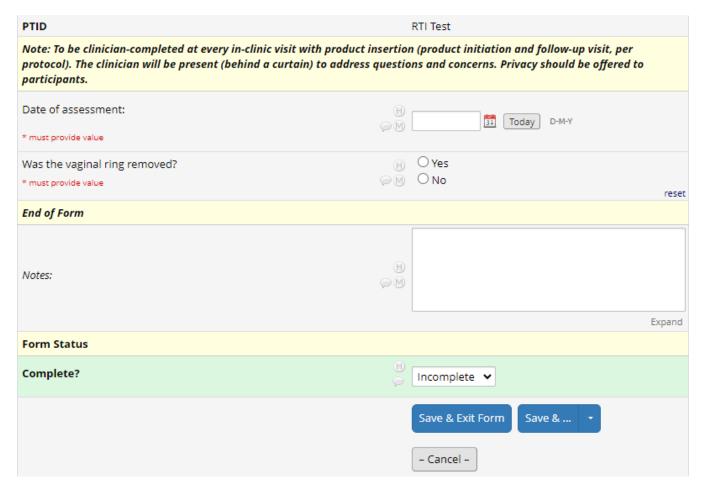

If the vaginal ring **was** removed, more questions will appear on the CRF. Answer these as instructed, and specify in the blank space if prompted.

| Was the vaginal ring removed?  * must provide value                                                                                         | H<br>PM  | ● Yes<br>○ No                                                                                                    | reset |
|----------------------------------------------------------------------------------------------------|----------|----------------------------------------------------------------------------------------------------|-------|
| Was the vaginal ring removed in the presence of a clinician?  * must provide value                                                          | H<br>PM  | Yes  No                                                                                                    | eset  |
| Were you:  * must provide value                                                                                                    | H<br>PM  | In the same room as participant but behind a curtain or separation     In the same room as participant not behind a curtain or separation     Other                                                                                                    | reset |
| Did the participant require assistance with removal of the vaginal ring?  * must provide value                                              | H<br>⊋M  |                                                                                                    | reset |
| Specify type of assistance needed:  * must provide value                                                                                    | H<br>PM  |                                                                                                    |       |
| Based on your perception or observation, how difficult or easy was it for the participant to remove the vaginal ring?  * must provide value | H<br>    | <ul> <li>Very difficult</li> <li>Difficult</li> <li>Neither difficult nor easy</li> <li>Easy</li> <li>Very easy</li> </ul>                                                                                                    | reset |
| Explain why it was difficult for the participant to remove the vaginal ring? (mark all that apply)  * must provide value                    | H<br>P M | <ul> <li>□ Reluctance to remove the ring herself</li> <li>□ Physical discomfort or pain while removing the ring</li> <li>□ Discomfort with touching the vagina</li> <li>□ Concern that she could not "find" the ring</li> <li>□ Discomfort with removing in the presence of clinician</li> <li>□ Difficulty with grasping the ring</li> <li>✔ Other</li> </ul> |       |
| Specify:  * must provide value                                                                                                    | H<br>-M  |                                                                                                    |       |

## Post-Insertion Acceptability (FU1) Form

Document the date of assessment. Note that information in italics is for the interviewer and will not be read aloud to the participant. Record the participant's responses to the questions following the response format indicated in the form.

For questions where the italicized instructions say to show a response card, show the participant the response card that applies to that question. Read the text in the yellow box labeled "Interviewer Reads" aloud. Follow this format with the appropriate scale for each question where it is indicated.

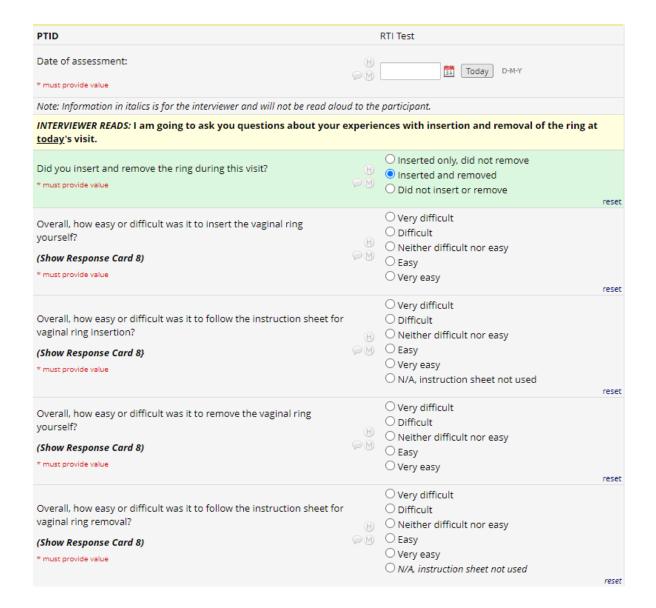

Under the "Notes" question, include your own relevant notes including comments from the participant and influences on their responses that have not been captured in the questions so far.

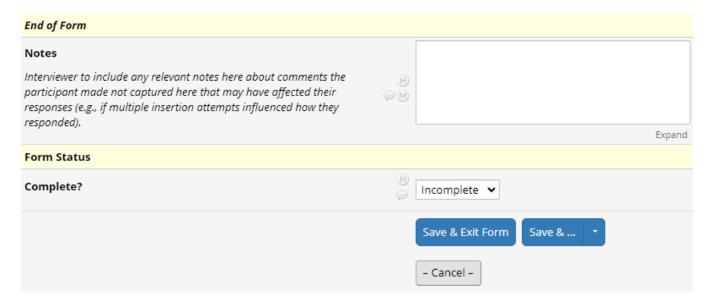

### STAGE 1, DAY 7 CRF (V3)

### **Brief Acceptability (FU2) Form**

Document the date of assessment. Note that information in italics is for the interviewer and will not be read aloud to the participant. Read the text in the yellow box labeled "Interviewer Reads" aloud. Record the participant's responses to the questions following the response format indicated in the form. If prompted, describe the participant's response in the blank response box following the question.

Responses to certain questions may impact whether later questions are shown or hidden for the rest of the CRF. Be sure to respond to all questions accurately and select all relevant responses for "mark all that apply" questions.

If the participant's response to the question "Has the film bothered you or caused any discomfort?" is "Some" or "Quite a bit", this may indicate an AE. If one is needed based on the participant's response (such as significant discomfort), complete an AE form.

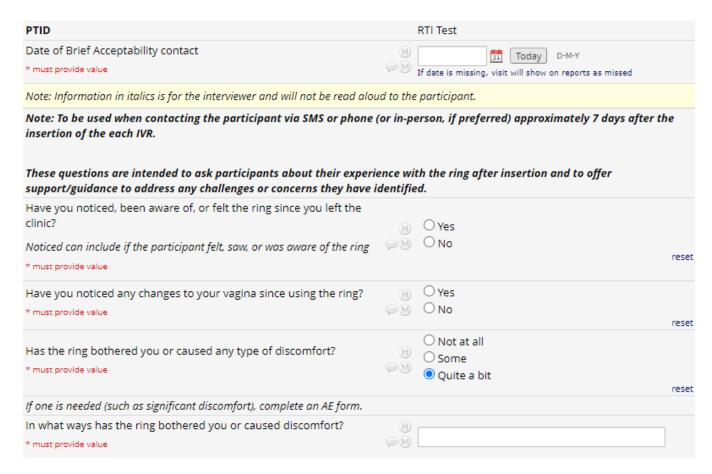

| Has the vaginal ring been removed or come out since it was inserted during your study visit?  Check all that apply  * must provide value  How many times has the ring come out unintentionally or accidentally since you inserted it?  * must provide value |              | Yes, the ring was removed intentionally Yes, the ring came out unintentionally or accidentally No, the ring has not come out, either accidentally nor intentionally |
|----------------------------------------------------------------------------------------------------|--------------|----------------------------------------------------------------------------------------------------|
| Do you know what caused the ring to come out?  [Probes: when did this happen? What were you doing when this happened?]  * must provide value                                                                                                    | H<br>(a) (M) | Expand                                                                                                    |
| Of the times that you mentioned before, what was the longest time that the ring was out?  * must provide value                                                                                                    | H<br>M       | C Less than 1 hour More than 1 hour but less than 3 hours More than 3 hours but less than 24 hours 24 hours or more Not sure                                        |
| What do you like about the ring so far?  * must provide value                                                                                                    | H<br>- M     |                                                                                                    |
| What do you dislike about the ring so far?  * must provide value                                                                                                    | H<br>> M     |                                                                                                    |
| Do you have any concerns about the ring at this time?  * must provide value                                                                                                    | H<br>- M     | ○ Yes<br>○ No                                                                                                    |
| Do you have any questions for me?  * must provide value                                                                                                    | H<br>>M      | ○ Yes<br>○ No                                                                                                    |
| End of Form                                                                                                    |              |                                                                                                    |
| Notes:                                                                                                    | H<br>        | Expand                                                                                                    |
| Form Status                                                                                                    |              |                                                                                                    |
| Complete?                                                                                                    | H            | Incomplete 🕶                                                                                                    |
|                                                                                                    |              | Save & Exit Form Save &                                                                                                    |

### **STAGE 1, DAY 14 CRF (V4)**

### Follow-up Behavioral and Acceptability (FU3) Form

Document the date of assessment. Note that information in italics is for the interviewer and will not be read aloud to the participant. Read the text in the box labeled "Interviewer Reads" aloud. Record the participant's responses to the questions following the response format indicated in the form.

For questions where the italicized instructions say to show a response card, show the participant the response card that applies to that question. Follow this format with the appropriate scale for each question where it is indicated.

Responses to certain questions may impact whether later questions are shown or hidden for the rest of the CRF. Be sure to respond to all questions accurately and select all relevant responses for "mark all that apply" questions.

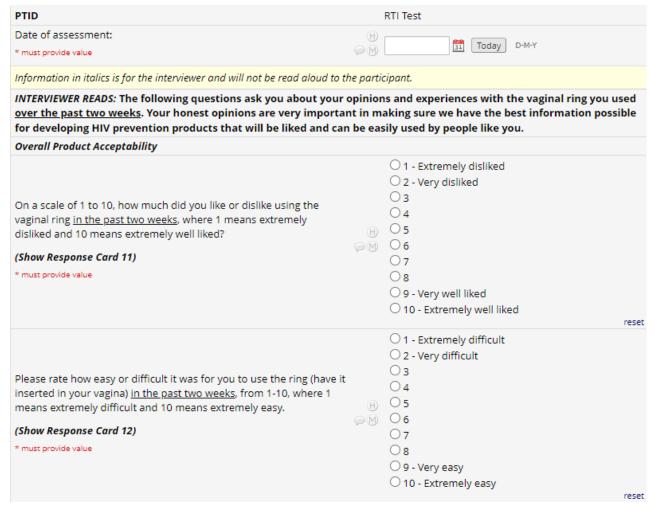

If prompted, provide details in the open response box.

| Expulsion and Removal                                                                                                    |            |                                                                                                    |
|----------------------------------------------------------------------------------------------------|------------|----------------------------------------------------------------------------------------------------|
| Has the vaginal ring been removed or come out since your last study visit?  Check all that apply  * must provide value                       | H<br>⊋M    | <ul> <li>Yes, the ring was removed intentionally</li> <li>Yes, the ring came out unintentionally or accidentally</li> <li>No, the ring has not come out, either accidentally or intentionally</li> </ul> |
| Do you know what caused the ring to come out?  [Probes: when did this happen? What were you doing when this happened?]  * must provide value | H<br>PM    | Expand                                                                                                    |
| Burden                                                                                                    |            |                                                                                                    |
| Since your last visit, how often did your use of the vaginal ring interfere with any of your regular daily activities?  * must provide value | H<br>(2 M) | Most of the time     Sometimes     Never     Ring not used                                                                                                    |
|                                                                                                    |            | leset                                                                                                    |
| Which daily activities were disrupted by ring use?  * must provide value                                                                     | H<br>>M    |                                                                                                    |
|                                                                                                    |            | Expand                                                                                                    |

### **STAGE 1, DAY 28 CRF (V5)**

## Final Behavioral and Acceptability (FU4) Form

Document the date of assessment. Note that information in italics is for the interviewer and will not be read aloud to the participant. Read the text in the box labeled "Interviewer Reads" aloud. Record the participant's responses to the questions following the response format indicated in the form.

For questions where the italicized instructions say to show a response card, show the participant the response card that applies to that question. Follow this format with the appropriate scale for each question where it is indicated.

Responses to certain questions may impact whether later questions are shown or hidden for the rest of the CRF. Be sure to respond to all questions accurately and select all relevant responses for "mark all that apply" questions.

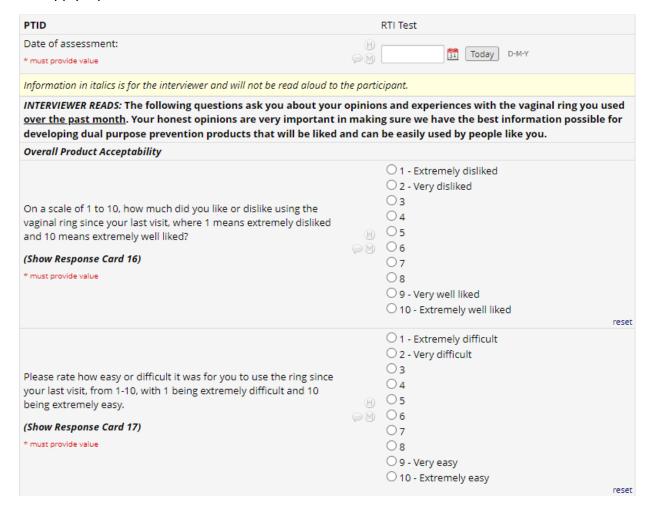

If prompted, provide details in the open response box.

| Ease of use                                                                                                    |           |                                                                                                    |       |
|----------------------------------------------------------------------------------------------------|-----------|----------------------------------------------------------------------------------------------------|-------|
| Since the last visit, were you aware of the feeling of the vaginal ring during your normal daily activities?  * must provide value           | H<br>     | <ul><li>○ Yes, most of the time</li><li>○ Yes, sometimes</li><li>○ No</li></ul>                                                                  | reset |
| Since the last visit, did you notice any of the following changes in your vagina?  (Mark all that apply)  * must provide value               | ⊕<br>⊊M   | ✓ More wetness than normal ✓ More dryness than normal ✓ More itchiness than normal ✓ More soreness than normal ✓ Other:  □ No noticeable changes |       |
| Other:                                                                                                    | H<br>-M   |                                                                                                    |       |
| Burden                                                                                                    |           |                                                                                                    |       |
| Since your last visit, how often did your use of the vaginal ring interfere with any of your regular daily activities?  * must provide value | H<br>⊋M   | <ul><li>○ Most of the time</li><li>○ Sometimes</li><li>○ Never</li><li>○ Ring not used</li></ul>                                                 | reset |
| How, if at all, would the following changes in your vagina affect your (Show Response Card 21)                                               | use of va | ginal rings in the future?                                                                                                    |       |
| More wetness than normal  * must provide value                                                                                               | H<br>@M   | <ul><li>○ More likely to use</li><li>○ No change in use</li><li>○ Less likely to use</li></ul>                                                   | reset |
| More dryness than normal  * must provide value                                                                                               | H<br>PM   | <ul><li>○ More likely to use</li><li>○ No change in use</li><li>○ Less likely to use</li></ul>                                                   | reset |
| More itchiness than normal  * must provide value                                                                                             | H<br>PM   | <ul><li>○ More likely to use</li><li>○ No change in use</li><li>○ Less likely to use</li></ul>                                                   | reset |
| More soreness than normal  * must provide value                                                                                              | H<br>PM   | <ul><li>○ More likely to use</li><li>○ No change in use</li><li>○ Less likely to use</li></ul>                                                   | reset |
| Other:                                                                                                    | H<br>@M   | <ul><li>○ More likely to use</li><li>○ No change in use</li><li>○ Less likely to use</li></ul>                                                   | reset |

#### **SEXUAL PARTNER IDI VISIT**

## **Sexual Partner Demographic (SPDEM) Form**

Document the MATRIX-003 participant's PTID. Note that information in italics is for the interviewer and will not be read aloud to the participant. Read the text in the box labeled "Interviewer Reads" aloud. Record the participant's responses to the questions following the response format indicated in the form.

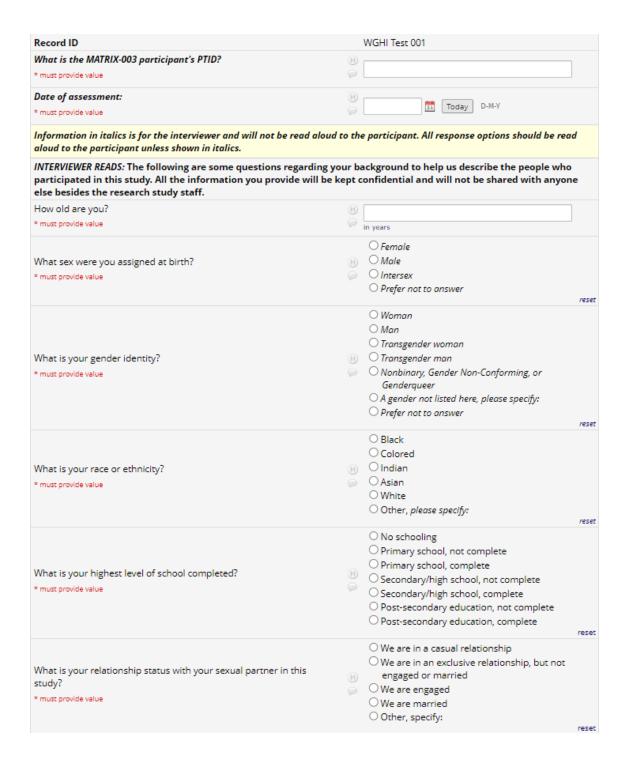

For each of the following statements, please tell me if you disagree, agree somewhat, or agree a lot. In the future, if the vaginal ring were available... [insert item from table] (Show Response Card 33)

|                                                                                                    |        | Disagree | Agree Somewhat      | Agree a lot |
|----------------------------------------------------------------------------------------------------|--------|----------|---------------------|-------------|
| My partner using a vaginal ring may interfere with our sexual relationship.  * must provide value                                                                                                    | H<br>P | 0        | 0                   | 0           |
| My partner using a vaginal ring may enhance or improve our sexual relationship. * must provide value                                                                                                    | H<br>• | 0        | 0                   | reset       |
| My partner using a vaginal ring<br>may make me think that she is at<br>high risk/that she takes sexual<br>risks.<br>* must provide value                                                                                                    | H (==  | 0        | 0                   | 0           |
| People in my community who are similar to me may want their partners to use a vaginal ring. "Similar" means people who may share the same life circumstances as you, be in a similar situation in terms of relationships, age, living situation, education * must provide value | H 🔎    | 0        | 0                   | reset       |
| My partner using a vaginal ring may make me feel safer. * must provide value                                                                                                    | H<br>= | 0        | 0                   | reset       |
| End of Form                                                                                                    |        |          |                     | reset       |
| Notes:<br>* must provide value                                                                                                    |        |          | (H)                 |             |
| Form Status                                                                                                    |        |          |                     | Expand      |
| Complete?                                                                                                    |        |          | ☐ Incomplete ▼      |             |
|                                                                                                    |        |          | Save & Exit Form Sa | ve & 🔻      |

# **PRN (As Needed) Logs**

## **PRN Expulsion Log**

Note that this form is not participant-facing and is not meant to be read to the participant. Site staff should gather details about the expulsion or removal event when the participant reports it and record it in this log.

| Has the vaginal ring been removed or expelled (intentionally or unintentionally) since the last visit or contact? | Yes, the ring was removed intentionally     Yes, the ring came out unintentionally or accidentally reset                                                                                                    |
|----------------------------------------------------------------------------------------------------|----------------------------------------------------------------------------------------------------|
| Check all that apply                                                                                              |                                                                                                    |
| How many times has the ring been removed intentionally since the last visit or contact?                           | times intentionally                                                                                                    |
| Why was the vaginal ring removed? Check all that apply                                                            | It was uncomfortable It felt like it was falling out Participant wanted to show partner/ partner wanted to see it Partner asked participant not to wear it Participant wanted to clean it Participant was menstruating Participant wanted to have sex without it Participant was sick (e.g. diarrhea) and worried that it would be expelled Other (specify): |
| Other, specify:                                                                                                   |                                                                                                    |
| How many times has the vaginal ring come out unintentionally or accidentally since the last visit or contact?     | times unintentionally                                                                                                    |
| What caused the ring to come out?                                                                                 | Expand                                                                                                    |
|                                                                                                    | Describe                                                                                                    |
| Of the times mentioned above, what was the longest time that the ring was out?                                    | O Less than 1 hour O More than 1 hour but less than 3 hours O More than 3 hours but less than 24 hours O 24 hours or more O Not sure                                                                                                    |
|                                                                                                    | ○Yes                                                                                                    |
| Was the ring re-inserted after it was removed or expelled?                                                        | ○ No<br>○ Unsure                                                                                                    |
|                                                                                                    | lese                                                                                                    |
| Please note any further details surrounding the ring removal or expulsion, or surrounding the reinsertion.        |                                                                                                    |

## **PRN Sexual Partner Events Log**

Document the date that site staff was informed of the event being reported. Provide a description of the event. Note that this form is not participant-facing and is not meant to be read to the participant. Site staff should gather details about the event when the participant reports it and record it in this log.

| Note: To be used when a sexual partner reports any event or complaint related to the study participant's use of the IVR during the study. |                                                                                                    |
|----------------------------------------------------------------------------------------------------|----------------------------------------------------------------------------------------------------|
| Date site was informed of sexual partner event:                                                                                           | Today D-M-Y                                                                                                    |
| Sexual partner event description:                                                                                                    |                                                                                                    |
|                                                                                                    | Expand                                                                                                    |
| Type of sexual partner event:                                                                                                    | <ul> <li>Medical event - Partner reported untoward medical event related to the study product</li> <li>Personal Relationships (Partner) - Had negative experiences with significant other, spouse, or sex partner</li> <li>Personal Relationships (Other) - Had negative experience with friends, neighbors, or other community members (excluding family)</li> <li>Personal Relationships (Family) - Had negative experiences with family (excluding partner)</li> <li>Housing - Had trouble getting or keeping housing, had negative experience with landlord, or had other problems related to housing</li> <li>Other - Had other problems not covered in the codes above reset</li> </ul> |
| Did this event involve physical harm to the sexual partner?                                                                               | ○ Yes<br>○ No                                                                                                    |
| What impact did this situation have on the sexual partner's quality of life?                                                              | Minimal disturbance     Moderate disturbance; no significant impact     Major disturbance with significant impact     Unknown                                                                                                    |
| Describe what was done by staff and sexual partner to address the event?                                                                  | Expand                                                                                                    |
| Current status:                                                                                                    | ○ Unresolved ○ Unable to resolve; no further action taken ○ Resolved                                                                                                    |